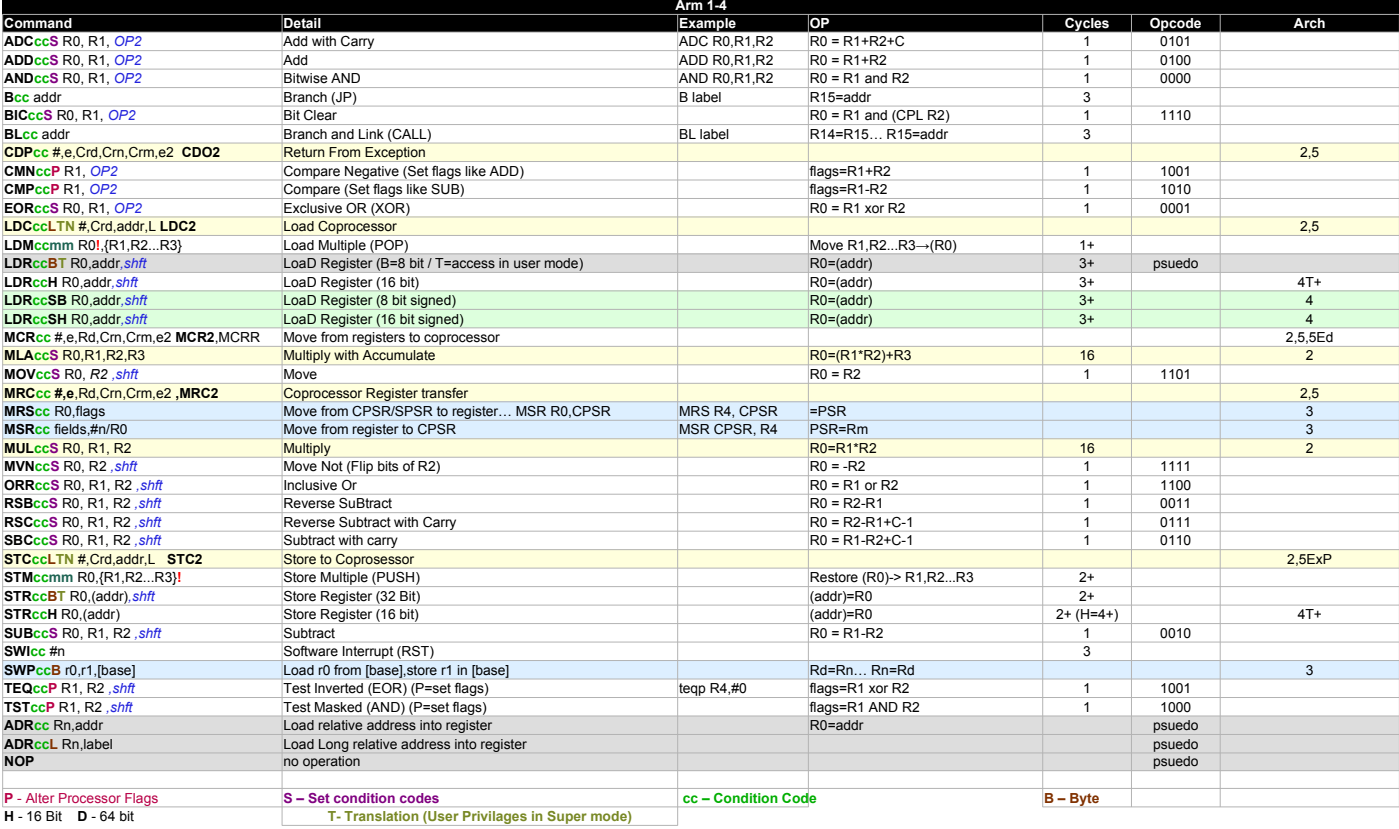

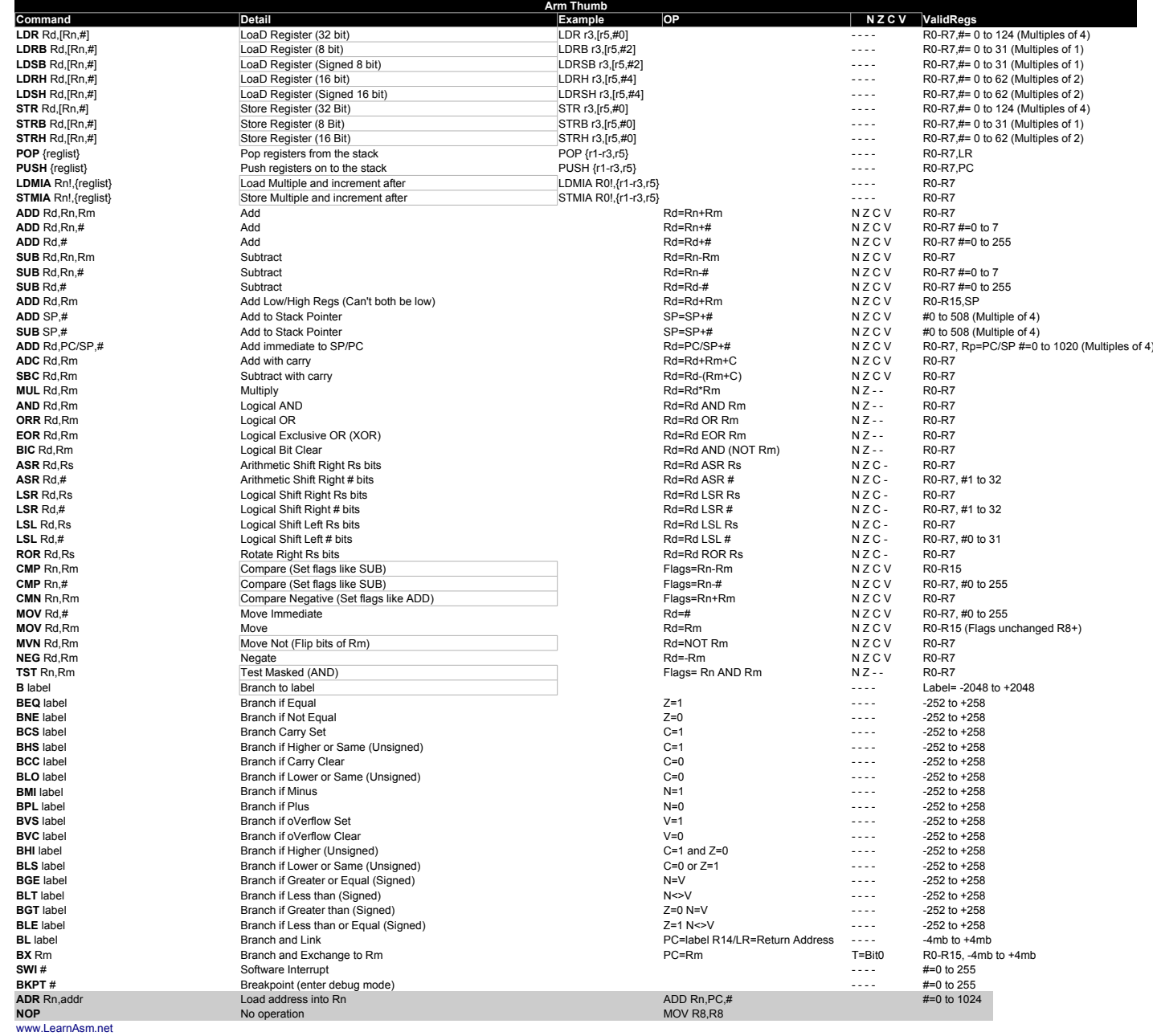

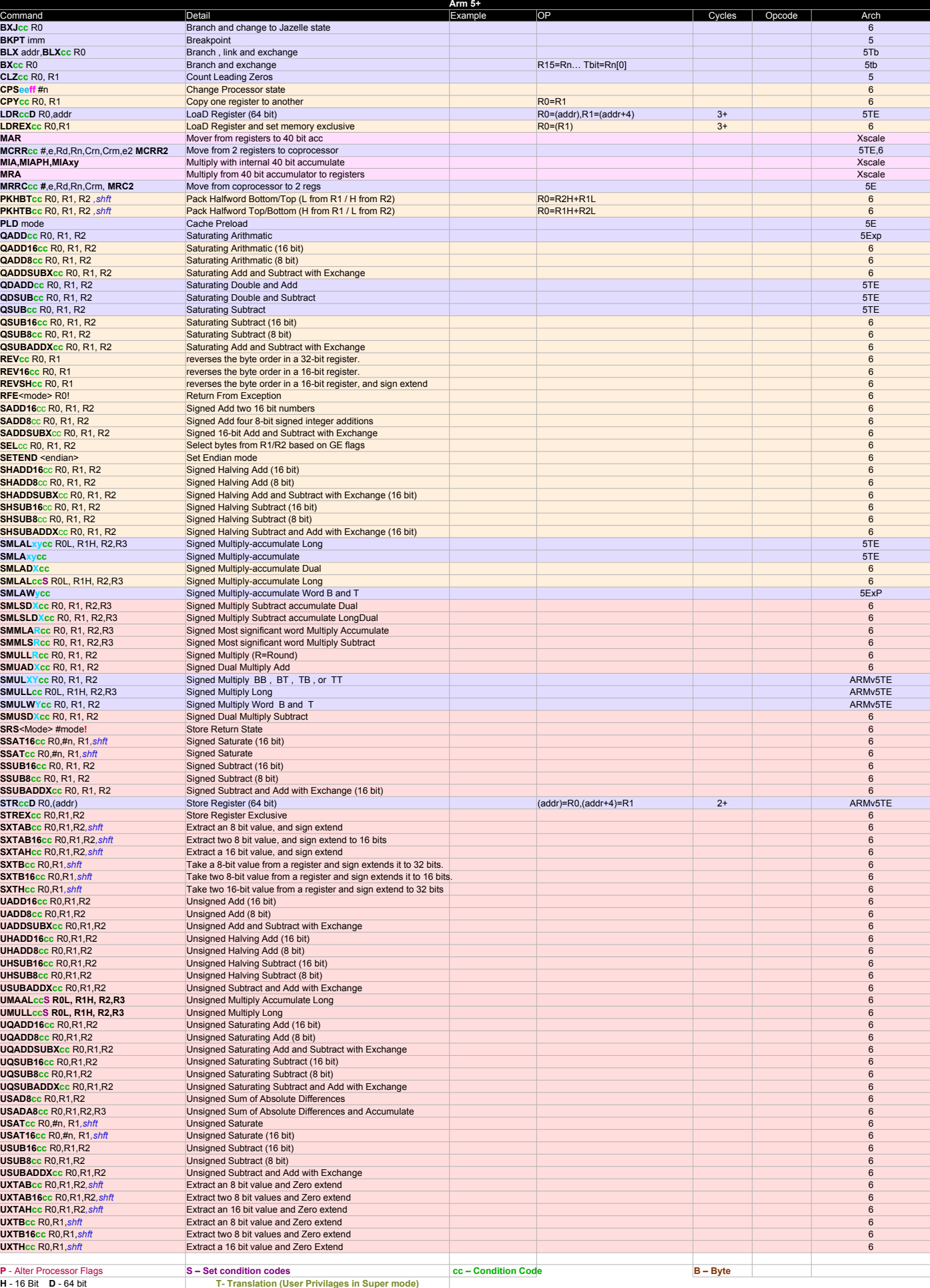

**T- Translation (User Privilages in Super mode)**